Torrent Bhrigu Samhita Kundli Pc Full Cracked

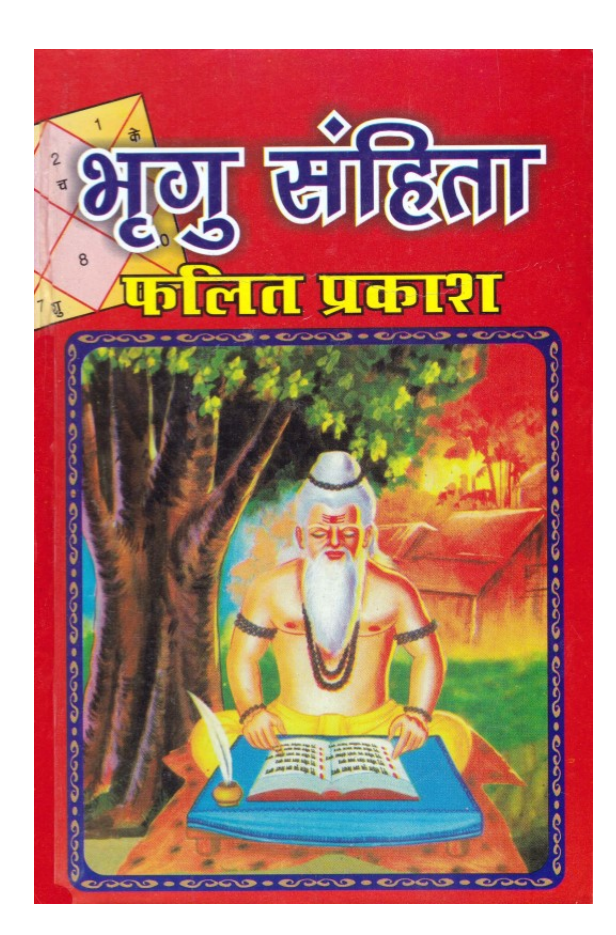

**DOWNLOAD:** <https://byltly.com/2iqlfh>

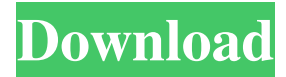

 A: Actually, Kundli is astrological calculation of your destiny/fate. You are not mentioning where you read this, but most of us are born with this and when we read it's almost impossible to change it in any way. In your case it seems that you have some bad time of nature, so I would suggest you contact your best friend or a best astrologer who can perform the malefic and karaka correction. Optimizing Your Blog with Huggable.JS Today's article is brought to you by Micah Zangara and Dave Dias, creators of Huggable.js. Since creating Huggable.js, our team has found it to be an incredibly powerful tool for optimizing WordPress and Jekyll blogs. In this article, we'll introduce Huggable.js and give a few tips on how you can use it to improve your blog's performance and even increase its usability. The Basics What is Huggable.js? Huggable.js is a free and open-source jQuery plugin. Simply put, it will allow you to view the HTML of any page on a page by page basis, including the comments, without modifying the source code. In other words, it will let you check out how a page looks without actually viewing it. Why use Huggable.js? While Huggable.js works just as well for static HTML pages as it does for WordPress and Jekyll, there are some specific uses for it on those sites. On WordPress, it can help prevent the dreaded WordPress Performance Enhancing Comments (WP-PEC) so you can view more of your comments and comments left by others, and learn more about those comments. The plugin also works well with Jekyll as it improves the design and usability of the HTML generated for pages and posts. Take a look at our demo site here to see it in action. How do I install Huggable.js? Now that you know what Huggable.js is and why it's useful, it's time to install it on your site! To install Huggable.js, log in to the Huggable.js plugin on GitHub and install it. Once it is installed, simply log into your WordPress admin dashboard and go to Appearance > Widgets. Add Hugg 82157476af

> [Itunes Backup Password Recovery Keygen](http://piedetel.yolasite.com/resources/Itunes-Backup-Password-Recovery-Keygen.pdf) [weierweivev3288ssoftwaredownload](http://ansawe.yolasite.com/resources/weierweivev3288ssoftwaredownload.pdf) [jilla hd full movie 1080p blu ray](http://cesliaxcel.yolasite.com/resources/jilla-hd-full-movie-1080p-blu-ray.pdf)